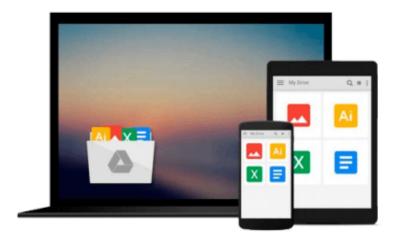

# SAP BUSINESS PLANNING AND CONSOLIDATION 10.1 FOR CLASSIC VERSION: Concepts and Step by Step Configuration for Planning and Consolidation

RAM PENUMUTCHA

Download now

Click here if your download doesn"t start automatically

# SAP BUSINESS PLANNING AND CONSOLIDATION 10.1 FOR CLASSIC VERSION: Concepts and Step by Step Configuration for Planning and Consolidation

RAM PENUMUTCHA

## SAP BUSINESS PLANNING AND CONSOLIDATION 10.1 FOR CLASSIC VERSION: Concepts and Step by Step Configuration for Planning and Consolidation RAM PENUMUTCHA

This book will provide in-depth analysis of concepts and step by step configurations for planning and consolidation for SAP BPC 10.1 classic version.

We start with detail explanation of BPC components used for both planning and consolidation then we move on to consolidation specific pieces. We will examine the purpose of each component, where it fits into the whole process, and what options are available to configure the system.

Rather than just reading about how to create an object, we'll actually perform a demo exercise with step-by-step instructions for configuration. I had also included backup copies which can be installed on your system directly if needed, rather developing them.

For planning demo, I had used cost center planning which includes features like creating dimensions and models; master and transactional data loads; input schedules; reports; logic scripts and so on.

For consolidation demo, I had considered commonly used legal consolidation process flow which includes net Income to retained earnings movements, currency translations, IC Matching and Booking, US Eliminations, COI, Minority Interest and Goodwill. Along with the configuration steps, each chapter provides analysis of the results of the exercise and their significance within a financial statement.

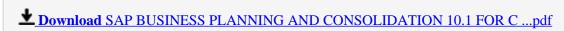

Read Online SAP BUSINESS PLANNING AND CONSOLIDATION 10.1 FOR ...pdf

Download and Read Free Online SAP BUSINESS PLANNING AND CONSOLIDATION 10.1 FOR CLASSIC VERSION: Concepts and Step by Step Configuration for Planning and Consolidation RAM PENUMUTCHA

#### From reader reviews:

#### **Shirley Dildy:**

Book will be written, printed, or created for everything. You can know everything you want by a book. Book has a different type. As we know that book is important matter to bring us around the world. Close to that you can your reading ability was fluently. A e-book SAP BUSINESS PLANNING AND CONSOLIDATION 10.1 FOR CLASSIC VERSION: Concepts and Step by Step Configuration for Planning and Consolidation will make you to be smarter. You can feel far more confidence if you can know about every thing. But some of you think that will open or reading the book make you bored. It isn't make you fun. Why they may be thought like that? Have you seeking best book or appropriate book with you?

#### **Hollie Hoffman:**

The e-book untitled SAP BUSINESS PLANNING AND CONSOLIDATION 10.1 FOR CLASSIC VERSION: Concepts and Step by Step Configuration for Planning and Consolidation is the book that recommended to you to learn. You can see the quality of the e-book content that will be shown to an individual. The language that publisher use to explained their ideas are easily to understand. The article author was did a lot of analysis when write the book, therefore the information that they share to you is absolutely accurate. You also might get the e-book of SAP BUSINESS PLANNING AND CONSOLIDATION 10.1 FOR CLASSIC VERSION: Concepts and Step by Step Configuration for Planning and Consolidation from the publisher to make you much more enjoy free time.

#### Tammi Rosado:

The publication with title SAP BUSINESS PLANNING AND CONSOLIDATION 10.1 FOR CLASSIC VERSION: Concepts and Step by Step Configuration for Planning and Consolidation contains a lot of information that you can discover it. You can get a lot of benefit after read this book. This kind of book exist new understanding the information that exist in this book represented the condition of the world now. That is important to yo7u to find out how the improvement of the world. This book will bring you with new era of the glowbal growth. You can read the e-book with your smart phone, so you can read that anywhere you want.

#### **Steven Murray:**

That publication can make you to feel relax. This kind of book SAP BUSINESS PLANNING AND CONSOLIDATION 10.1 FOR CLASSIC VERSION: Concepts and Step by Step Configuration for Planning and Consolidation was vibrant and of course has pictures around. As we know that book SAP BUSINESS PLANNING AND CONSOLIDATION 10.1 FOR CLASSIC VERSION: Concepts and Step by Step Configuration for Planning and Consolidation has many kinds or type. Start from kids until teens. For example Naruto or Private investigator Conan you can read and believe you are the character on there. So ,

not at all of book tend to be make you bored, any it makes you feel happy, fun and rest. Try to choose the best book in your case and try to like reading this.

Download and Read Online SAP BUSINESS PLANNING AND CONSOLIDATION 10.1 FOR CLASSIC VERSION: Concepts and Step by Step Configuration for Planning and Consolidation RAM PENUMUTCHA #7ZLD91UROYT

### Read SAP BUSINESS PLANNING AND CONSOLIDATION 10.1 FOR CLASSIC VERSION: Concepts and Step by Step Configuration for Planning and Consolidation by RAM PENUMUTCHA for online ebook

SAP BUSINESS PLANNING AND CONSOLIDATION 10.1 FOR CLASSIC VERSION: Concepts and Step by Step Configuration for Planning and Consolidation by RAM PENUMUTCHA Free PDF d0wnl0ad, audio books, books to read, good books to read, cheap books, good books, online books, books online, book reviews epub, read books online, books to read online, online library, greatbooks to read, PDF best books to read, top books to read SAP BUSINESS PLANNING AND CONSOLIDATION 10.1 FOR CLASSIC VERSION: Concepts and Step by Step Configuration for Planning and Consolidation by RAM PENUMUTCHA books to read online.

Online SAP BUSINESS PLANNING AND CONSOLIDATION 10.1 FOR CLASSIC VERSION: Concepts and Step by Step Configuration for Planning and Consolidation by RAM PENUMUTCHA ebook PDF download

SAP BUSINESS PLANNING AND CONSOLIDATION 10.1 FOR CLASSIC VERSION: Concepts and Step by Step Configuration for Planning and Consolidation by RAM PENUMUTCHA Doc

SAP BUSINESS PLANNING AND CONSOLIDATION 10.1 FOR CLASSIC VERSION: Concepts and Step by Step Configuration for Planning and Consolidation by RAM PENUMUTCHA Mobipocket

SAP BUSINESS PLANNING AND CONSOLIDATION 10.1 FOR CLASSIC VERSION: Concepts and Step by Step Configuration for Planning and Consolidation by RAM PENUMUTCHA EPub